# Package 'PKPDsim'

April 1, 2022

<span id="page-0-0"></span>Type Package Title Tools for Performing Pharmacokinetic-Pharmacodynamic Simulations Version 1.1.1 Date 2022-03-31 **Depends**  $R (= 3.0.2)$ Imports Rcpp (>= 0.12.9), BH, data.table, stringr, MASS, randtoolbox, jsonlite, stats, parallel, magrittr **Suggests** httr, testthat  $(>= 3.0.0)$ , mockery LinkingTo BH,  $Rep (= 0.12.9)$ Description Simulate dose regimens for pharmacokinetic-pharmacodynamic (PK-PD) models described by differential equation (DE) systems. Simulation using ADVAN-style analytical equations is also supported (Abuhelwa et al. (2015) [<doi:10.1016/j.vascn.2015.03.004>](https://doi.org/10.1016/j.vascn.2015.03.004)). License MIT + file LICENSE LazyData TRUE RoxygenNote 7.1.2 Config/testthat/edition 3 Encoding UTF-8 NeedsCompilation yes Author Ron Keizer [aut, cre], Jasmine Hughes [aut], Dominic Tong [aut], Kara Woo [aut], InsightRX [cph, fnd] Maintainer Ron Keizer <ron@insight-rx.com> Repository CRAN Date/Publication 2022-04-01 08:10:02 UTC

# R topics documented:

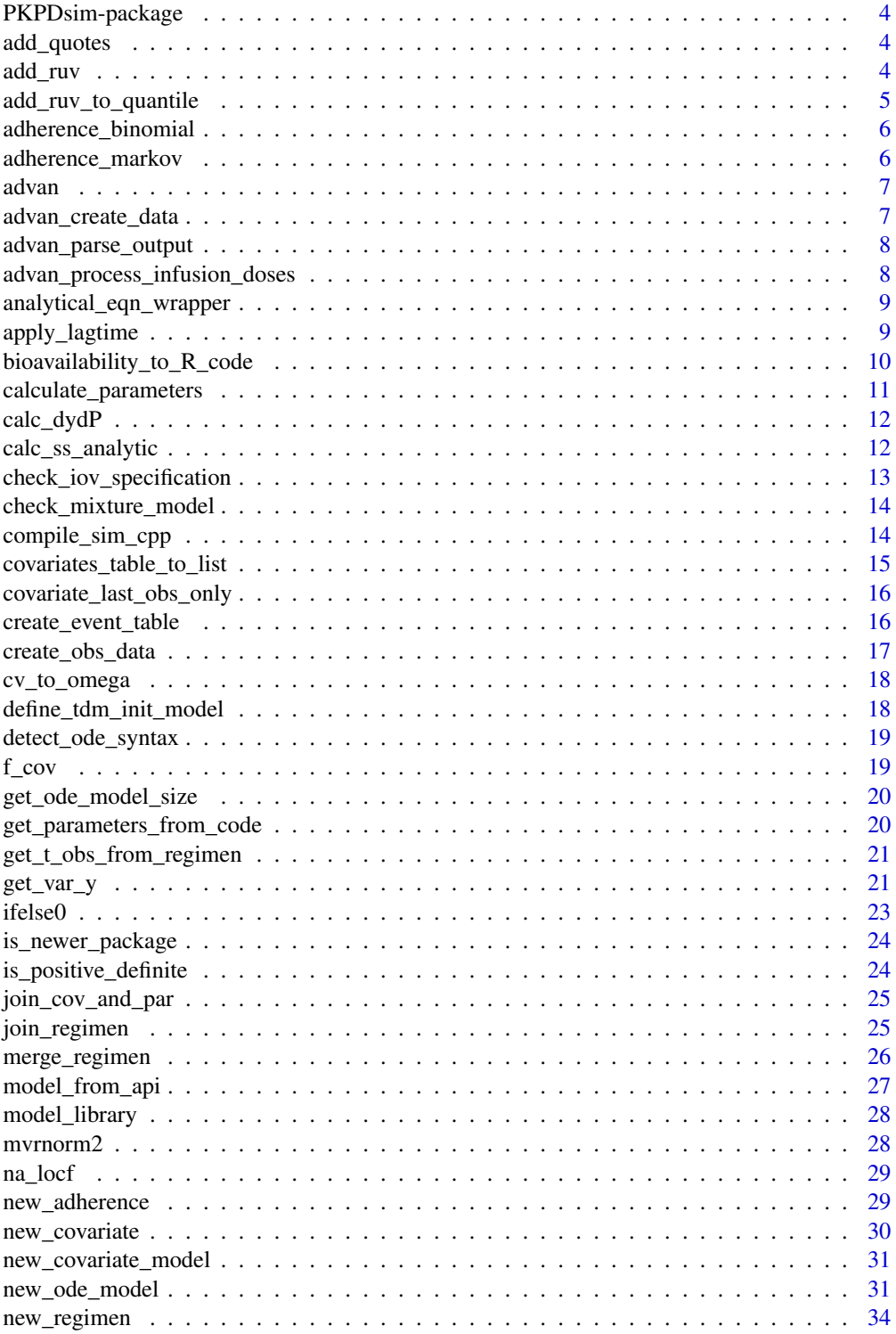

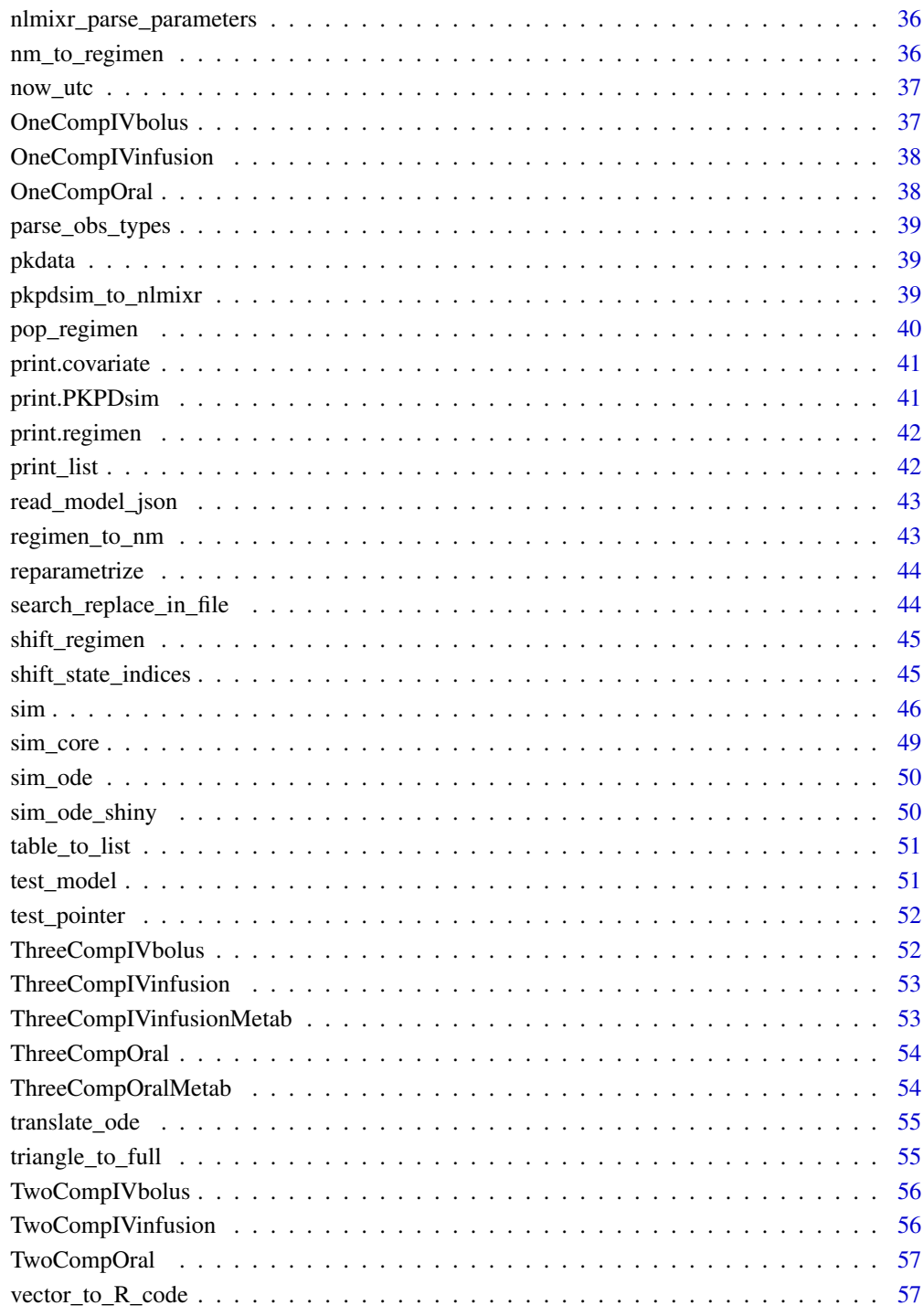

### **Index**

<span id="page-3-0"></span>PKPDsim-package *PKPDsim package*

### Description

Simulate regimens for PKPD models defined by ODE systems

#### Author(s)

Ron Keizer <ronkeizer@gmail.com>

### add\_quotes *Put vector values in quotes*

#### Description

Put vector values in quotes

### Usage

add\_quotes(x, quote = "double")

### Arguments

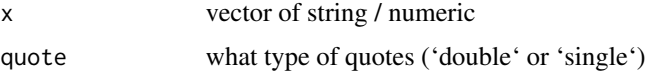

### Value

Character vector of input with quotation marks around each value

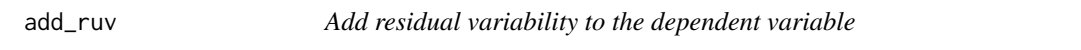

### Description

Add residual variability to the dependent variable

### Usage

 $add_ruv(x, ruv = list(), obs_type = 1)$ 

### <span id="page-4-0"></span>Arguments

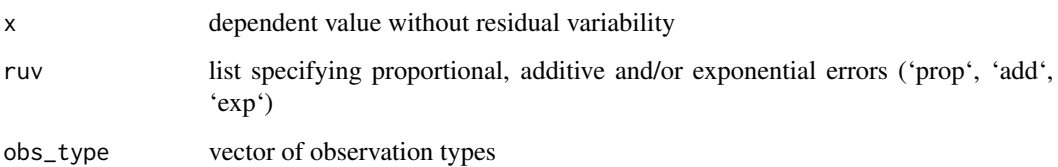

### Value

Input vector with residual variability added

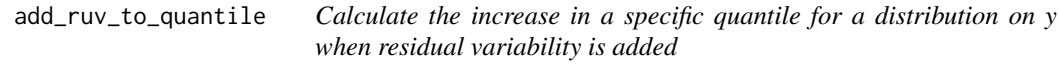

### Description

Calculate the increase in a specific quantile for a distribution on y when residual variability is added

### Usage

```
add_ruv_to_quantile(y, sd_y, log_scale = FALSE, q = NULL, rw = list(), ...)
```
### Arguments

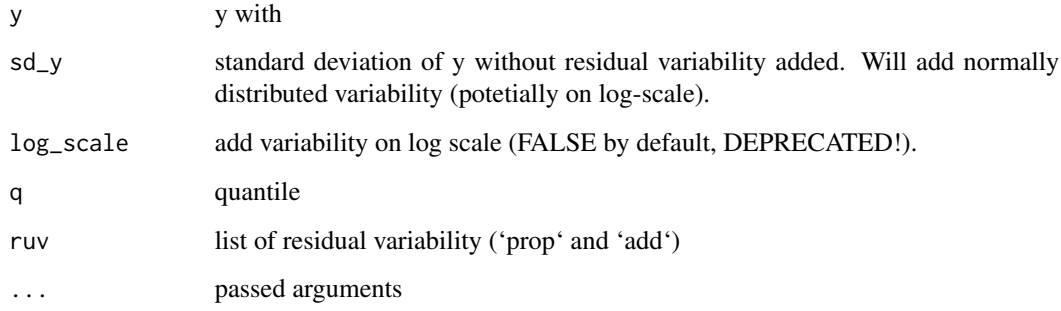

### Value

Numeric vector of y values with residual variability

<span id="page-5-0"></span>adherence\_binomial *Binomial adherence*

#### Description

Model adherence as a binomial probability at the time of each occasion.

#### Usage

adherence\_binomial(n = 100, prob)

### Arguments

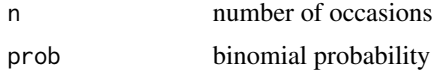

### Value

Returns a vector of length 'n' containing values 0 (non-adherent) or 1 (adherent). Numeric vector of length n

adherence\_markov *Markov adherence model*

### Description

Model adherence as a markov chain model, based on the probability of staying adherent and of becoming adherent once non-adherent. Assumes all patients start adherent.

#### Usage

 $adherence_matrix(n = 100, p11 = 0.9, p01 = 0.7)$ 

#### Arguments

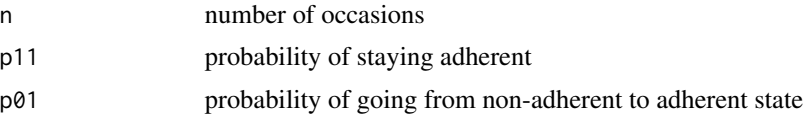

#### Value

Returns a vector of length 'n' containing values 0 (non-adherent) or 1 (adherent). Numeric vector of length n

<span id="page-6-0"></span>

ADVAN-style functions to calculate linear PK systems

### Usage

```
advan(model, cpp = TRUE)
```
### Arguments

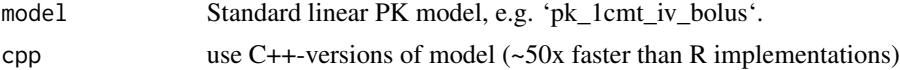

#### Value

Model function

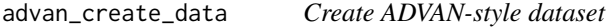

### Description

Create ADVAN-style dataset

### Usage

```
advan_create_data(
  regimen,
 parameters,
 cnts = 5,
  t_obs = NULL,
 covariates = NULL,
  covariate_model = NULL
)
```
### Arguments

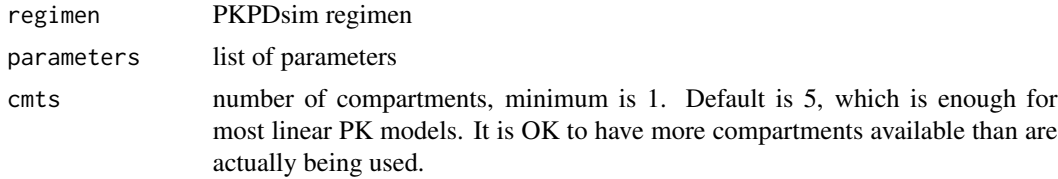

<span id="page-7-0"></span>t\_obs add observation timepoints to dataset covariates covariate list covariate\_model covariate model equations, written in C

#### Value

Data frame of ADVAN-style data

advan\_parse\_output *Internal function to parse the raw output from ADVAN-style functions*

### Description

Internal function to parse the raw output from ADVAN-style functions

### Usage

```
advan_parse_output(data, cmts = 1, t_obs, extra_t_obs = TRUE, regimen)
```
#### Arguments

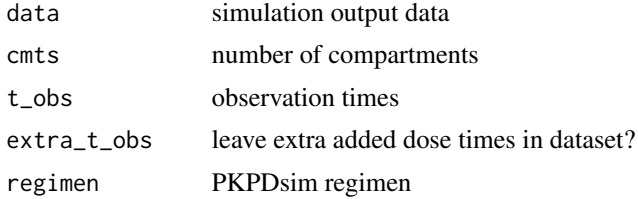

#### Value

Data frame containing parsed simulation data

advan\_process\_infusion\_doses

*Add column RATEALL to ADVAN-style dataset to handle infusions*

### Description

Function adapted from code from Abuhelwa, Foster, Upton JPET 2015. cleaned up and somewhat optimized. Can potentially be optimized more.

#### Usage

advan\_process\_infusion\_doses(data)

#### <span id="page-8-0"></span>**Arguments**

data ADVAN-style dataset, e.g. created using 'advan\_create\_data'.

### Value

Data frame containing additional RATEALL column.

#### References

Abuhelwa, A. Y., Foster, D. J. R., Upton, R. N. (2015) ADVAN-style analytical solutions for common pharmacokinetic models. J Pharmacol Toxicol Methods 73:42-8. DOI: 10.1016/j.vascn.2015.03.004

analytical\_eqn\_wrapper

*Wrapper for using analytical equations with PKPD regimens*

### Description

In development. Needs to be optimized significantly to be useful in production.

#### Usage

```
analytical_eqn_wrapper(analytical, design = NULL, parameters)
```
#### Arguments

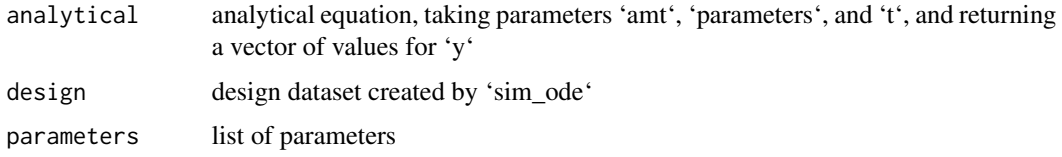

apply\_lagtime *Apply lagtime to a regimen*

#### Description

Apply lagtime to a regimen

#### Usage

```
apply_lagtime(regimen, lagtime, parameters, cmt_mapping = NULL)
```
### <span id="page-9-0"></span>Arguments

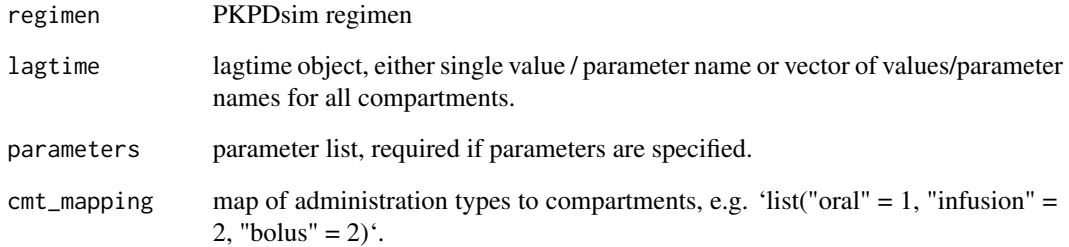

### Value

Original regimen with lagtime added to dose times

bioavailability\_to\_R\_code

*Transforms bioavailability specs into appropriate R code*

#### Description

Specialized wrapper around 'vector\_to\_R\_code' that makes reasonable PK assumptions for when the bioavailability specification is NULL.

### Usage

```
bioavailability_to_R_code(bioav)
```
### Arguments

bioav bioavailability specification, either NULL (assume a value of 1 in all compartments), a single value (assume it applies to all compartments), or a vector of values.

### Value

```
character string of length 1
```
<span id="page-10-0"></span>calculate\_parameters *Calculate model-specific variables using a dummy call to sim\_ode()*

### Description

This is a convenience function for PKPDsim users, it is not used inside the 'sim\_ode()" function in any way. This function is useful for converting from an estimated parameter to actual parameter, e.g. when clearance is specified as 'CLi = CL \* (WT/70) \* (1/CR)' it can be used to calculate 'CLi' without having to write that function a second time in R.

### Usage

```
calculate_parameters(
  ode = NULL,
  parameters = NULL,
  covariates = NULL,
  include_parameters = TRUE,
  include_variables = TRUE,
  ...
\mathcal{L}
```
### Arguments

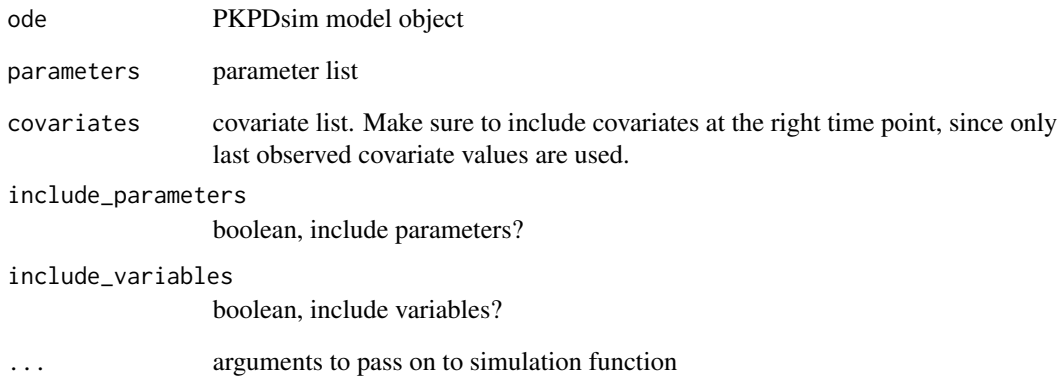

#### Value

List of model-specific variables

<span id="page-11-0"></span>

Calculate derivative

### Usage

calc\_dydP(dy, y, rel\_delta, log\_y)

### Arguments

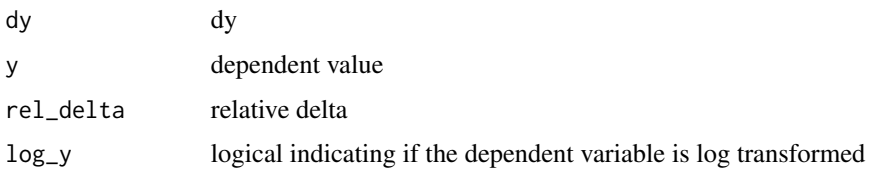

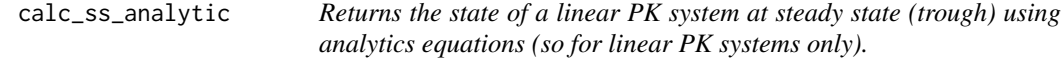

### Description

Basically it performs a PK simulation using analytic equations instead of ODEs to steady state (n=45 days, increased if needed).

#### Usage

```
calc_ss_analytic(
  f = "1cmt_oral",dose,
  interval,
  t_inf = NULL,model,
 parameters,
 covariates = NULL,
 map = NULL,n\_days = 45,
 n_transit_compartments = 0,
  auc = FALSE\mathcal{E}
```
#### <span id="page-12-0"></span>Arguments

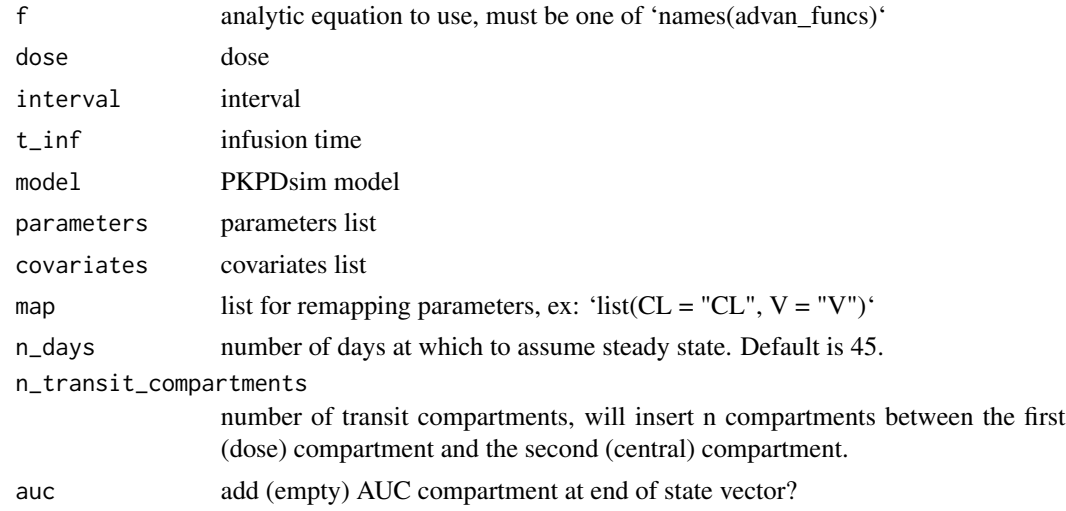

#### Details

It can also be used for models with transit compartments, however, the assumption is made that at the end of the dosing interval the amount in the transit compartments is negligible (0).

#### Value

State vector of a linear pharmacokinetic system at steady state

```
check_iov_specification
```
*Checks that IOV was specified appropriately*

#### Description

Inter-occasion variability (IOV) is expected to be supplied as a list with 'cv' and 'n\_bins' specified. 'cv' is expected to be a named list with IOV for each PK parameter. This function then checks to ensure that the PK code or ODE code contains an IOV term for each PK parameter specified.

### Usage

```
check_iov_specification(iov, code, pk_code)
```
### Arguments

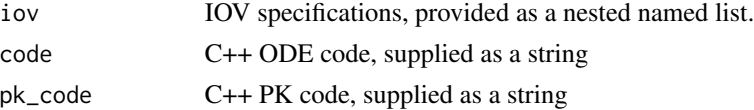

<span id="page-13-0"></span>check\_mixture\_model *Check that mixture model is specified in right format and within constraints (1 parameter, 2 groups)*

### Description

Check that mixture model is specified in right format and within constraints (1 parameter, 2 groups)

#### Usage

```
check_mixture_model(mixture, parameters)
```
### Arguments

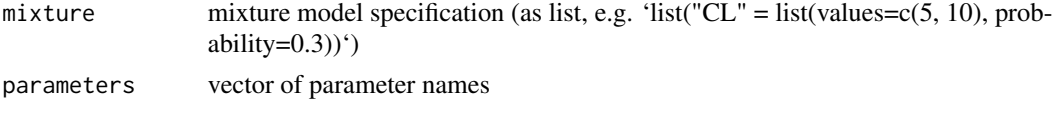

compile\_sim\_cpp *Compile ODE model to c++ function*

#### Description

Compile ODE model to c++ function

#### Usage

```
compile_sim_cpp(
  code,
  dose_code,
 pk_code,
  size,
  p,
  cpp_show_code,
  code_init = NULL,
  state_init = NULL,
  declare_variables = NULL,
  variables = NULL,
  covariates = NULL,
  obs = NULL,dose = NULL,
  iov = NULL,compile = TRUE,
  verbose = FALSE,
  as_is = FALSE)
```
#### <span id="page-14-0"></span>Arguments

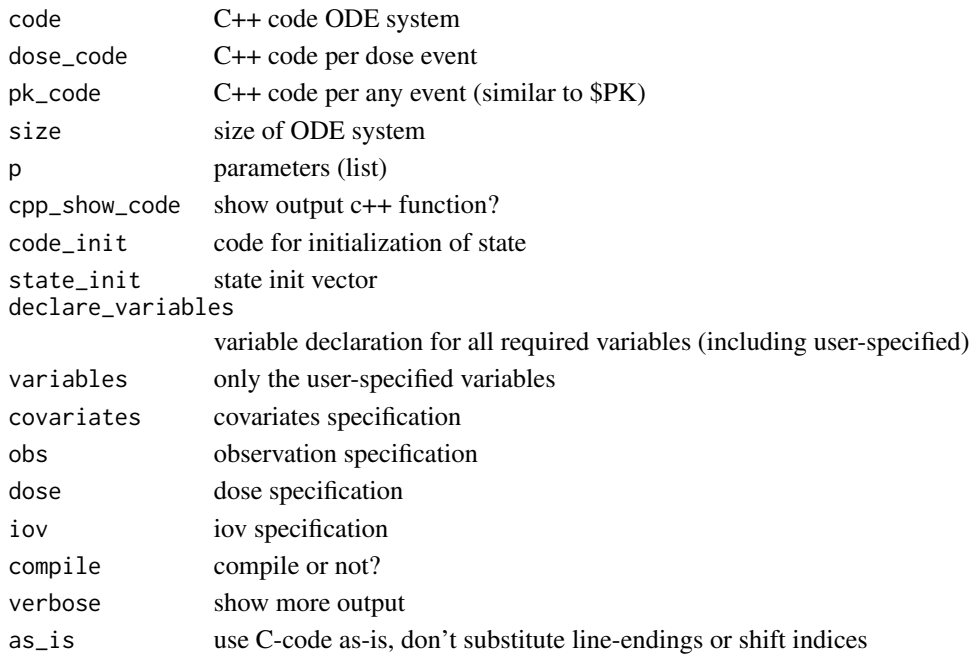

#### Value

List containing ODE definition in C++ code and simulation function

```
covariates_table_to_list
                          Convert covariate table specified as data.frame
```
### Description

Can handle time-varying data too, if 't' or 'time' is specified as column

#### Usage

```
covariates_table_to_list(covariates_table, covariates_implementation = list())
```
#### Arguments

covariates\_table

'data.frame" with covariates in columns. Potentially with 'id' and 't' columns covariates\_implementation

'list' with implementation method per covariate

#### Value

List of covariates

<span id="page-15-0"></span>covariate\_last\_obs\_only

*Use only last observed covariate values*

### Description

Use only last observed covariate values

#### Usage

covariate\_last\_obs\_only(covariates)

### Arguments

covariates covariates object

### Value

List containing same elements as input covariate object but including only the last value for each covariate

create\_event\_table *Create an event table*

### Description

Create an event table

#### Usage

```
create_event_table(
  regimen,
  t_{max} = NULL,
  t_obs = NULL,t_tte = NULL,
  t_{init} = 0,
  p,
  covariates,
  model = NULL,obs_type = NULL
\mathcal{E}
```
<span id="page-16-0"></span>create\_obs\_data 17

### Arguments

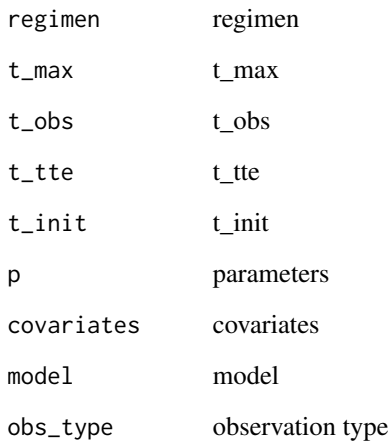

create\_obs\_data *Create obs data*

## Description

Used by  $sim()$  to arrange data from ode() function into the correct format.

### Usage

```
create_obs_data(ode_data, obs_attr, id)
```
### Arguments

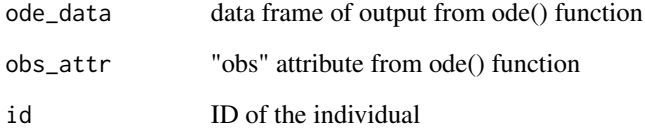

### See Also

[sim\(\)](#page-45-1)

<span id="page-17-0"></span>

Create lower-diagonal omega matrix from CV for parameter estimates

### Usage

```
cv_to_omega(par_cv = NULL, parameters = NULL)
```
#### Arguments

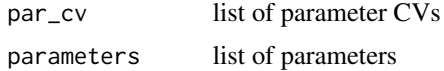

#### Value

a vector describing the lower triangle of the omega (between-subject variability) matrix

#### See Also

[sim\\_ode](#page-49-1)

define\_tdm\_init\_model *defines C code for TDM before dose conditions*

#### Description

Currently only available for 1-cmt and 2-cmt IV models

#### Usage

```
define_tdm_init_model(def)
```
#### Arguments

def model definition, named recursive list with at least the objects 'misc\$model\_type', 'parameters' and 'variables'

#### Value

model defintion with 'state\_init' object added describing how to initializing the compartments.

<span id="page-18-0"></span>detect\_ode\_syntax *Auto-detect the syntax for the ODE code*

### Description

Either PKPDsim or RxODE

#### Usage

detect\_ode\_syntax(code)

### Arguments

code character string with ODE code

### Value

List with elements from and to indicating the syntax for the ODE code

f\_cov *covariate function builder*

### Description

covariate function builder

### Usage

 $f_{cov}(\ldots)$ 

### Arguments

... parameters to pass to cov

### Value

Covariate function

<span id="page-19-0"></span>get\_ode\_model\_size *Get the number of states in the ODE from the code code C++ code for model*

### Description

Get the number of states in the ODE from the code code C++ code for model

#### Usage

get\_ode\_model\_size(code)

#### Arguments

code C++ code

### Value

Number of states in the ODE model

```
get_parameters_from_code
```
*Get model parameters from code*

### Description

Get model parameters from code

#### Usage

```
get_parameters_from_code(code, state_init, declare_variables = NULL)
```
### Arguments

code code state\_init state init vector declare\_variables declared variables

### Value

Vector of parameter names

<span id="page-20-0"></span>get\_t\_obs\_from\_regimen

*Extract sensible default observation times from a specified regimen*

### Description

Extract sensible default observation times from a specified regimen

#### Usage

```
get_t_obs_from_regimen(
  regimen = NULL,
 obs_step_size = NULL,
 t_{max} = NULL,
 covariates = NULL,
 extra_t_obs = NULL,
  t_init = 0
)
```
### Arguments

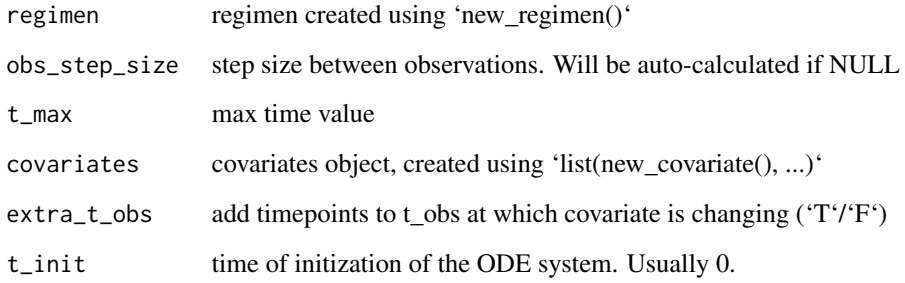

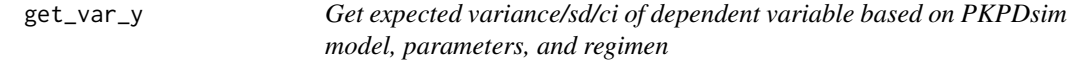

### Description

Get expected variance/sd/ci of dependent variable based on PKPDsim model, parameters, and regimen

### Usage

```
get_var_y(
  model = NULL,parameters = list(),
  regimen = list(),
  t_{obs} = c(1:48),
  obs_comp = NULL,
  obs_variable = NULL,
  omega = c(0.1, 0.05, 0.1),
  omega_full = NULL,
  n\_ind = NULL,ruv = NULL,y = NULL,rel\_delta = 1e-04,
  method = "delta",
  sequence = NULL,
  auc = FALSE,sd = TRUE,q = NULL,in_parallel = FALSE,
  n\_cores = 3,return_all = FALSE,
  ...
\mathcal{L}
```
### Arguments

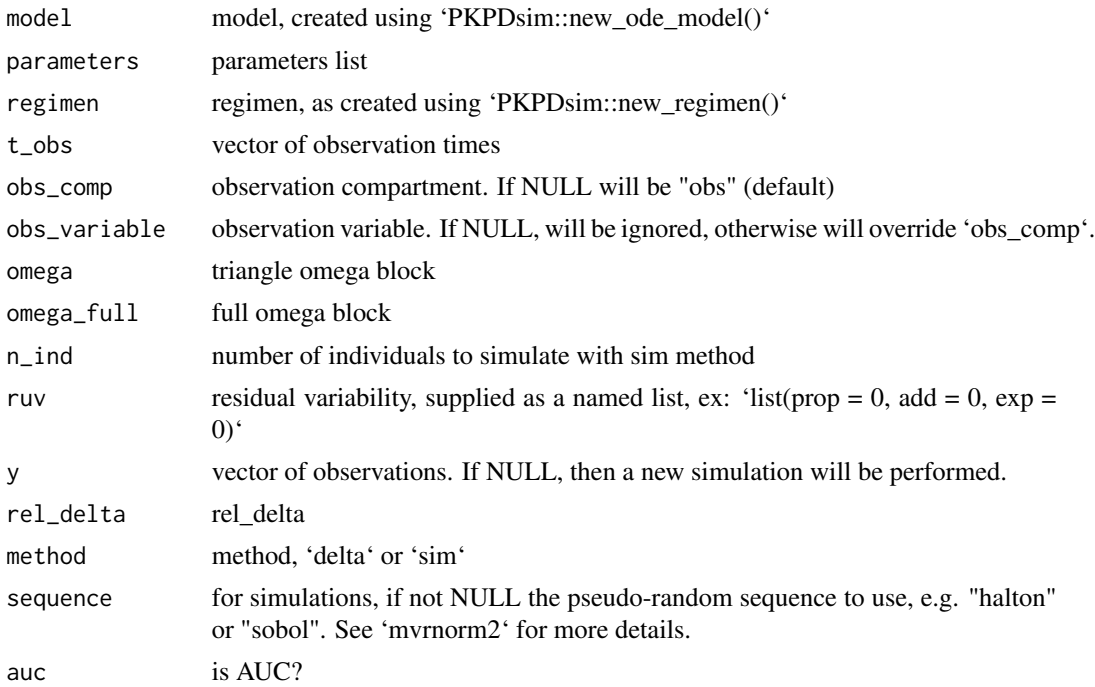

#### <span id="page-22-0"></span>ifelse0 23

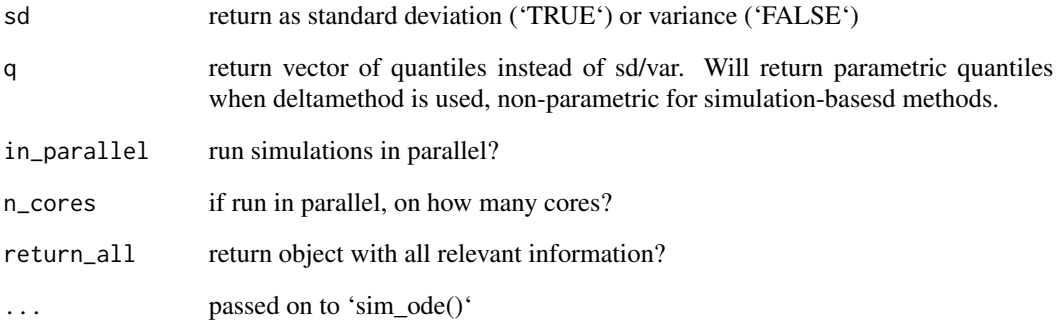

### Value

Vector of standard deviations or variances (or quantiles thereof) for dependent value variable

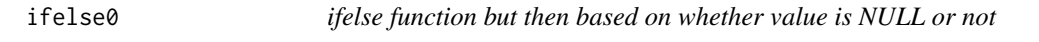

### Description

ifelse function but then based on whether value is NULL or not

### Usage

```
ifelse0(value = NULL, alternative = NULL, allow_null = FALSE)
```
### Arguments

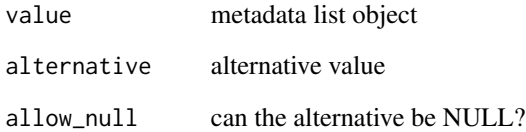

### Value

value if non-NULL; alternative otherwise

<span id="page-23-0"></span>is\_newer\_package *Check if package number is different from currently installed, and provide some messaging.*

### Description

Technically it only checks if a package version is different, not necessarily a higher version number.

### Usage

is\_newer\_package(package, new\_version)

### Arguments

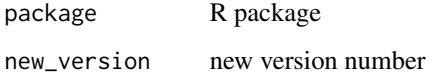

is\_positive\_definite *Is matrix positive definite*

### Description

Is matrix positive definite

#### Usage

```
is_positive_definite(x)
```
#### Arguments

### x matrix, specified either as vector of lower triangle, or full matrix (as matrix class)

#### Value

TRUE if x is positive definite; FALSE otherwise.

<span id="page-24-0"></span>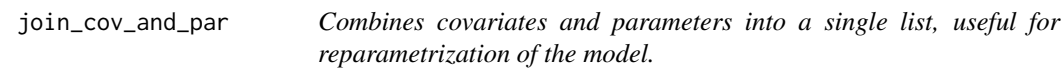

Combines covariates and parameters into a single list, useful for reparametrization of the model.

#### Usage

join\_cov\_and\_par(covs, pars)

### Arguments

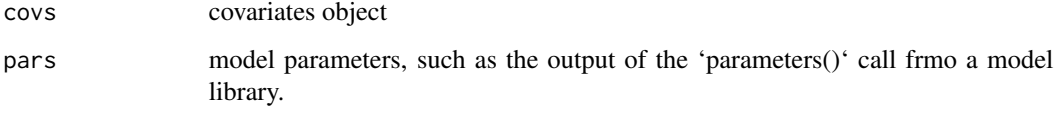

#### Value

List containing covariates and parameters

join\_regimen *Join two dosing regimens*

### Description

Join two dosing regimens

#### Usage

```
join_regimen(
  regimen1 = NULL,
  regimen2 = NULL,
  interval = NULL,
  dose_update = NULL,
  t_dose_update = NULL,
  continuous = FALSE
\mathcal{E}
```
### Arguments

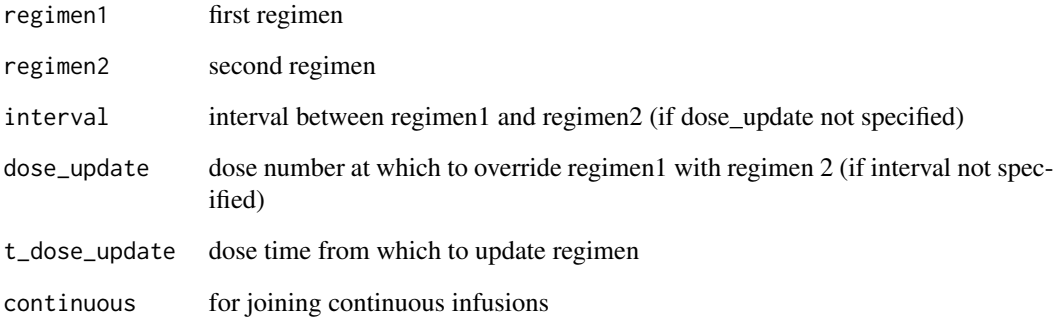

### Value

Joined regimen

merge\_regimen *Merge two regimens together.*

### Description

In contrast to 'join\_regimen', which joins two consecutive regimens together, 'merge\_regimen' merges two or more regimens given at the same time. This can e.g. be used to define regimens for multi-drug models.

#### Usage

```
merge_regimen(regimens)
```
### Arguments

regimens List of PKPDsim regimens created with 'new\_regimen'.

### Value

Merged regimens

<span id="page-25-0"></span>

<span id="page-26-0"></span>

Load model definition from API, and compile to R library

### Usage

```
model_from_api(
 url,
 model = NULL,nonmem = NULL,
 verbose = TRUE,
  get_definition = FALSE,
  to_package = FALSE,
  force = FALSE,
  install_all = FALSE,
  ...
)
```
### Arguments

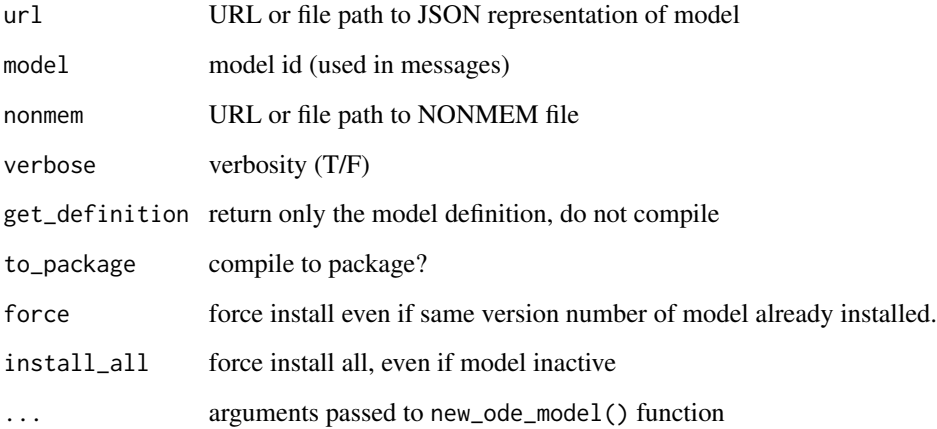

### Value

Model object created with [new\\_ode\\_model\(\)](#page-30-1)

<span id="page-27-0"></span>model\_library *Model library*

#### Description

Model library

#### Usage

model\_library(name = NULL)

#### Arguments

name name of model in library. If none specified, will show list of available models.

#### Value

List containing information about the named model

mvrnorm2 *More powerful multivariate normal sampling function*

#### Description

Besides standard multivariate normal sampling (mvrnorm), allows exponential multivarate normal and quasi-random multivariate normal (using the randtoolbox) all using the same interface.

#### Usage

 $mvrnorm2(n, mu, Sigma, exponential = FALSE, sequence = NULL, ...)$ 

### Arguments

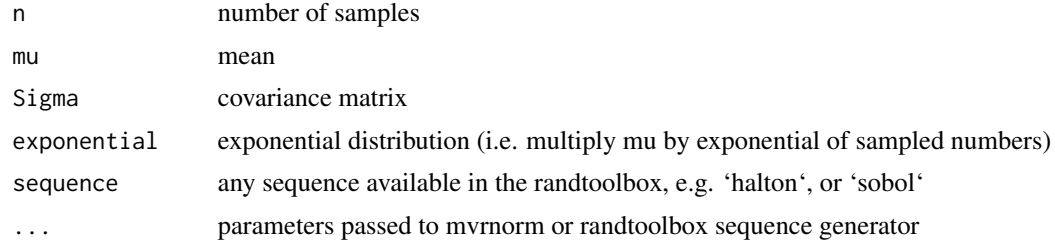

### Value

Multivariate normal samples

<span id="page-28-0"></span>

Inspired by zoo::na.locf0

#### Usage

na\_locf(object, fromLast = FALSE)

#### Arguments

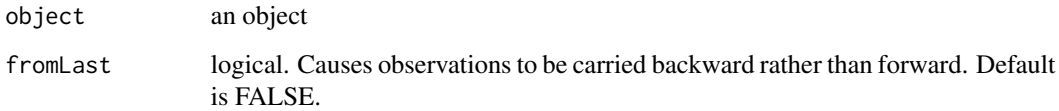

#### Value

Original object with NAs filled in

new\_adherence *Probabilistically model adherence*

#### Description

Model the drug adherence using either a binomial probability distribution or a markov chain model based on the probability of staying adherent and of becoming adherent once non-adherent.

#### Usage

```
new_adherence(
  n = 100.
  type = c("markov", "binomial"),
  p_markov_remain_ad = 0.75,
 p_markov_become_ad = 0.75,
  p\_binom = 0.7\mathcal{E}
```
### <span id="page-29-0"></span>Arguments

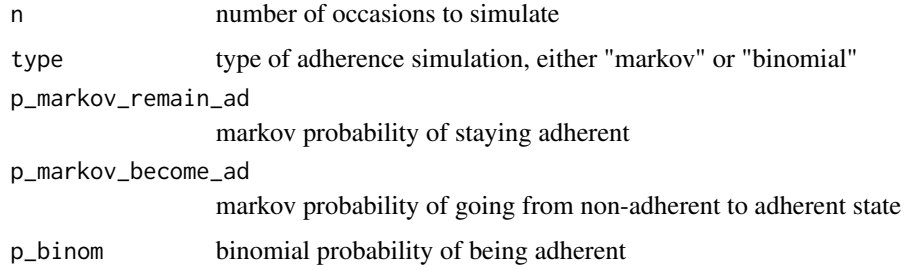

### Value

Returns a vector of length 'n' containing values 0 (non-adherent) or 1 (adherent). Numeric vector of length n

new\_covariate *New covariate*

### Description

Describe data for a covariate, either fixed or time-variant

### Usage

```
new_covariate(
 value = NULL,
  times = NULL,
  implementation = "interpolate",
 unit = NULL,interpolation_join_limit = 1,
 remove_negative_times = TRUE,
 comments = NULL,
  verbose = TRUE
)
```
#### Arguments

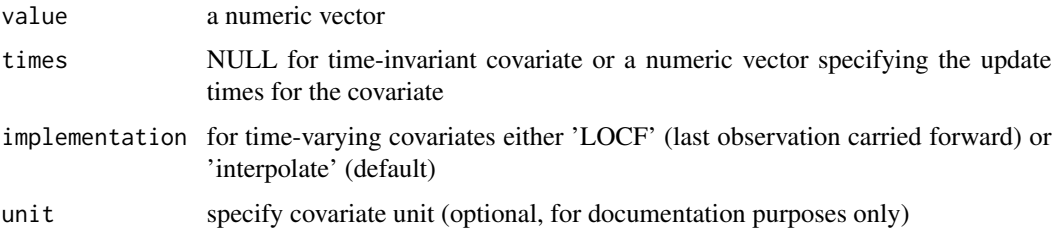

<span id="page-30-0"></span>interpolation\_join\_limit for interpolate option, if covariate timepoints are spaced too close together,

the ODE solver sometimes chokes. This argument sets a lower limit on the space between timepoints. It will create average values on joint timepoints instead. If undesired set to NULL or 0.

remove\_negative\_times TRUE`` or FALSE'

comments NULL, or vector of length equal to value specifying comments to each observation verbose verbosity

#### Value

Object of class "covariate"

new\_covariate\_model *covariate model function*

### Description

covariate model function

#### Usage

```
new_covariate_model(model = list())
```
#### Arguments

model covariate model specified as list

#### Value

List containing model function(s)

<span id="page-30-1"></span>new\_ode\_model *Create new ODE model*

#### Description

Create new ODE model

#### Usage

```
new_ode_model(
 model = NULL,code = NULL,pk_code = NULL,
  dose_code = NULL,
  file = NULL,
  func = NULL,state_init = NULL,
  parameters = NULL,
  reparametrization = NULL,
 mixture = NULL,units = NULL,
  size = NULL,
  lagtime = NULL,
  obs = list(cmt = 1, scale = 1),dose = list(cmt = 1),
  covariates = NULL,
  declare_variables = NULL,
  iiv = NULL,iov = NULL,omega_matrix = NULL,
  ruv = NULL,ltbs = NULL,
  misc = NULL,
  cmt_mapping = NULL,
  int_step_size = NULL,
  default_parameters = NULL,
  fixed = NULL,cpp_show_code = FALSE,
  package = NULL,
  test_file = NULL,
  install = TRUE,
  folder = NULL,
  lib_location = NULL,
  verbose = FALSE,
  as_is = FALSE,nonmem = NULL,
  comments = NULL,
  version = "0.1.0",quiet = "\mathcal{L}
```
#### Arguments

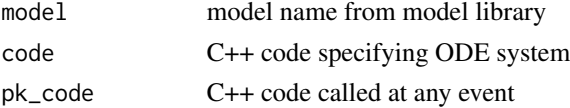

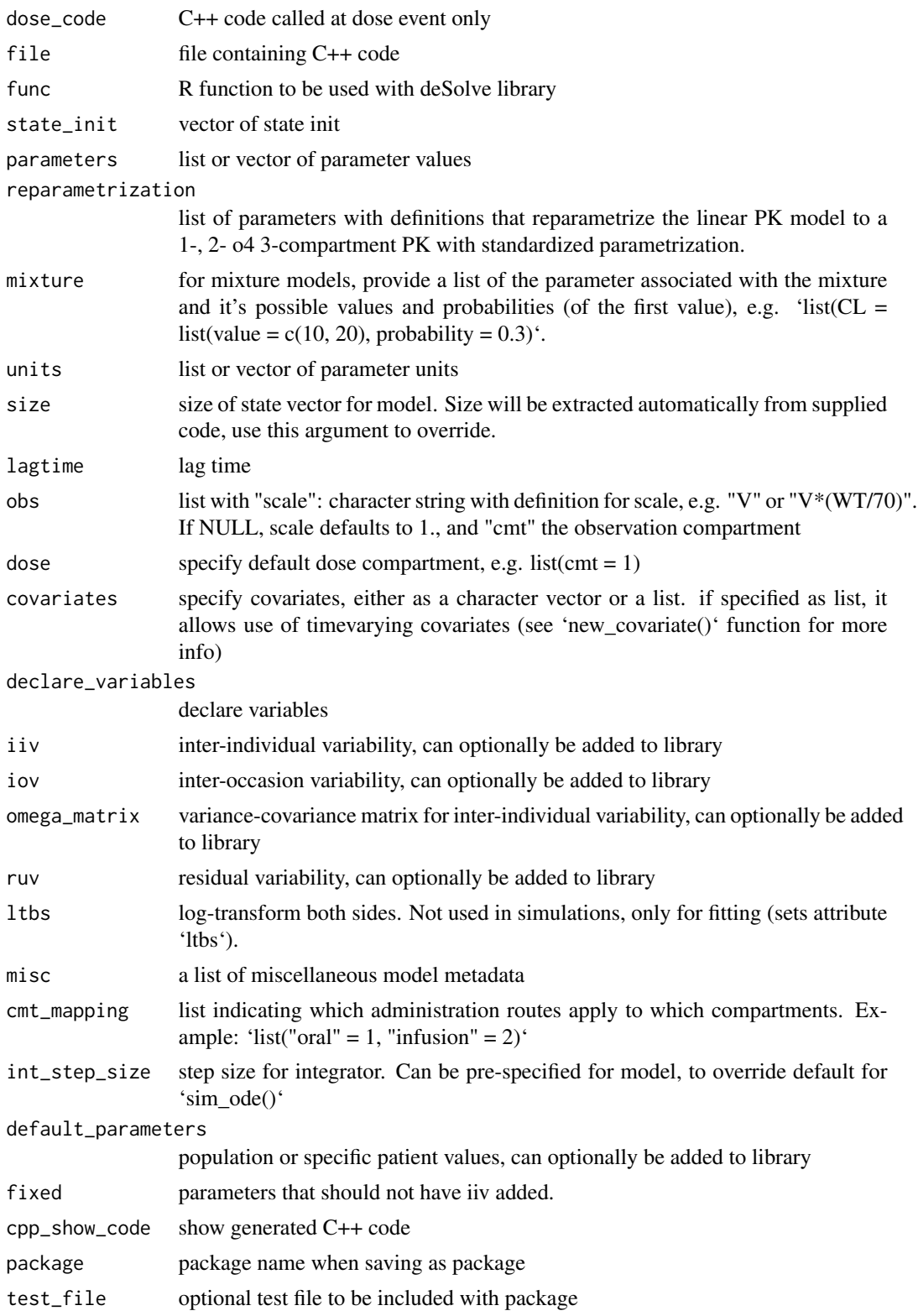

<span id="page-33-0"></span>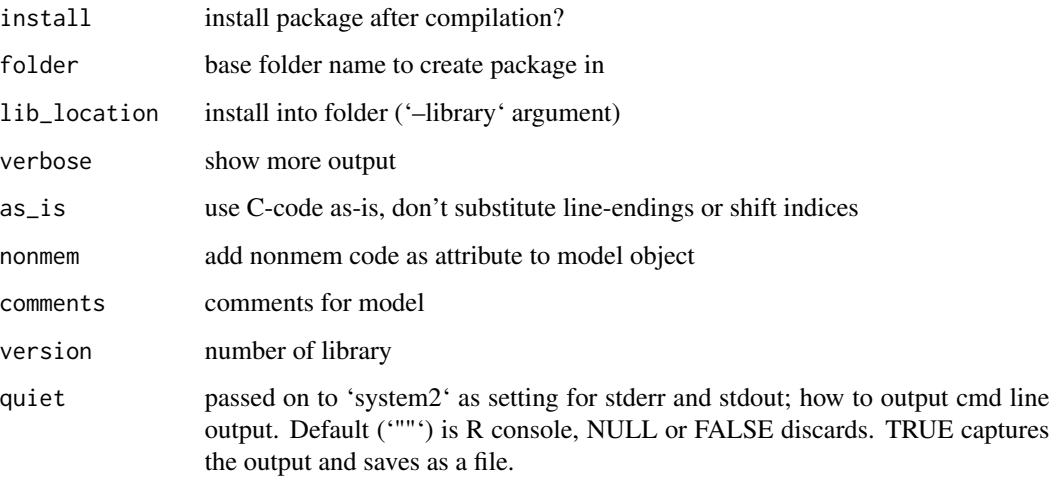

### Value

If package name is NULL, returns the model object. Otherwise has no return value.

new\_regimen *Dose regimen for sim\_ode*

### Description

Create a dosing regimen for use with sim\_ode

### Usage

```
new_regimen(
  amt = 100,
  interval = NULL,
  n = 3,
  times = NULL,
  type = NULL,
  t_inf = NULL,rate = NULL,
  t<sub>_</sub>lag = NULL,
  cmt = NULL,checks = TRUE,
  ss = FALSE,n\_ss = NULL,first_dose_time = now_utc()
\mathcal{E}
```
### <span id="page-34-0"></span>new\_regimen 35

### Arguments

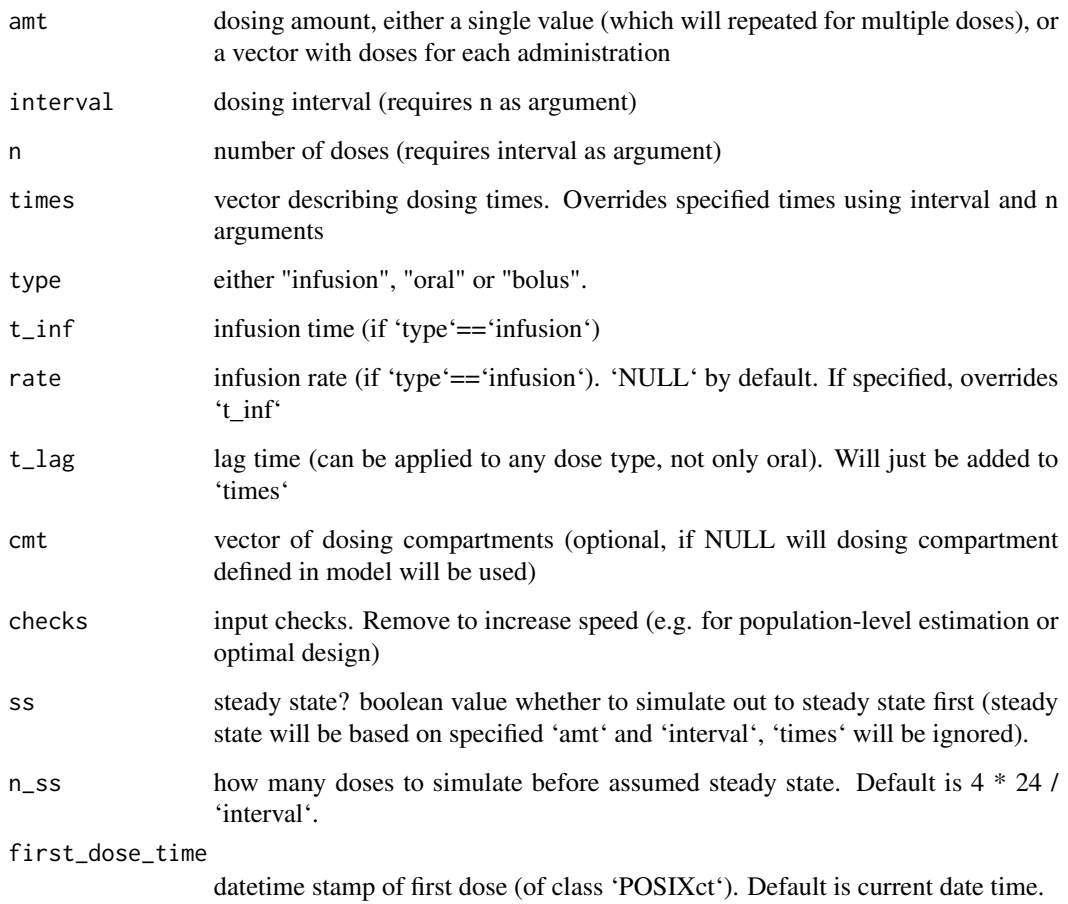

### Value

a list containing calculated VPC information, and a ggplot2 object

#### See Also

[sim\\_ode](#page-49-1)

### Examples

```
r1 <- new_regimen(amt=50, interval=12, n=20) # dose 50mg, q12hrs for 10 days
r2 <- new_regimen(amt=50, times=c(0:19)*12) # same, but using explicit times
r3 <- new_regimen(amt=c(rep(100,4), rep(50,16)), times=c(0:19)*12) # first 4 doses higher dose
```

```
nlmixr_parse_parameters
```
*Function to parse parameters for a model into a structure used by nlmixr*

### Description

Function to parse parameters for a model into a structure used by nlmixr

#### Usage

```
nlmixr_parse_parameters(
 parameters = list(CL = 5, V = 50),
 omega = c(0.1, 0.05, 0.1),
  res\_var = list(prop = 0.1, add = 1),fixed = c(),
  log_transform = TRUE,
  ...
)
```
### Arguments

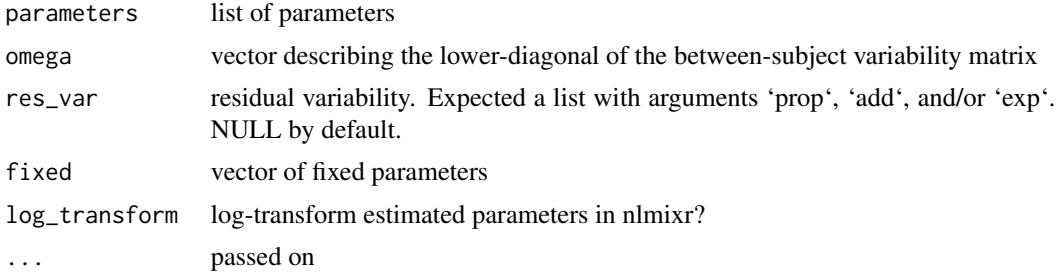

### Value

List of parameters that can be used by nlmixr

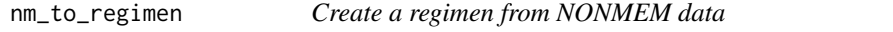

### Description

Create a regimen based on a NONMEM, or NONMEM-like dataset

#### Usage

```
nm_to_regimen(data, reset_time = TRUE, first_only = FALSE)
```
#### <span id="page-36-0"></span>now\_utc 37

#### **Arguments**

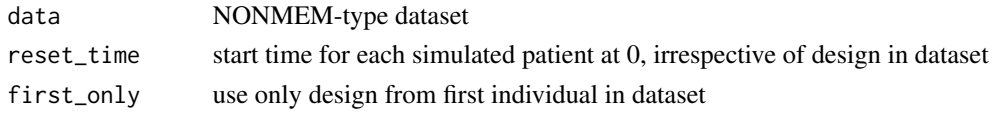

#### Value

Regimen object

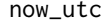

Current time in UTC

### Description

Current time in UTC

#### Usage

now\_utc()

#### Value

POSIXct object containing current time in UTC

OneCompIVbolus *ADVAN-style equations*

### Description

Adapted from Abuhelwa et al. JPET 2015

#### Usage

OneCompIVbolus(d)

#### Arguments

d data, a NONMEM style data frame for 1 subject with columns for TIME, AMT, MDV, DV, CL, V

#### Details

Functions for calculating drug amount in each compartments of the common pharmacokinetic models (1,2,3 compartment IV bolus, IV infusion, and first-order absorption models)

Definitions:  $- A^*$ last: is the initial amount at the beginning of each time interval (t, t=t2-t1) of a corresponding compartment (i.e. drug amount at the end of the last time interval) - E\* : the sum of Exit (elimination) rate constant of the corresponding compartment. IV bolus- 1 compartment

#### <span id="page-37-0"></span>Value

Returns a dataframe with populated columns for A1, and DV

#### References

Abuhelwa, A. Y., Foster, D. J. R., Upton, R. N. (2015) ADVAN-style analytical solutions for common pharmacokinetic models. J Pharmacol Toxicol Methods 73:42-8. DOI: 10.1016/j.vascn.2015.03.004

OneCompIVinfusion *IV infusion- 1 compartment*

### Description

IV infusion- 1 compartment

#### Usage

OneCompIVinfusion(d)

#### **Arguments**

d data, accepts a NONMEM style data frame for 1 subject with columns for TIME, AMT,MDV, RATE, RATEALL, DV, CL, V

#### Value

Returns a dataframe with populated columns for A1, and DV

OneCompOral *first-order absorption 1 compartment*

#### Description

first-order absorption 1 compartment

#### Usage

OneCompOral(d)

#### Arguments

d data, accepts a NONMEM style data frame for 1 subject with columns for TIME, AMT,MDV,DV, CL, V, KA & F1

#### Value

Returns a dataframe with populated columns for A1, A2 and DV

<span id="page-38-0"></span>parse\_obs\_types *Parse observation types to simulation code*

### Description

Parse observation types to simulation code

#### Usage

parse\_obs\_types(obs)

### Arguments

obs specified observation object including at least a description of which variable(s) are associated with a particular compartment, e.g. 'list(variable="CONC", scale="1")'.

pkdata *PK dataset*

#### Description

Example PK dataset

#### Usage

pkdata

### Format

A data frame with 624 rows and 12 variables in NONMEM format

pkpdsim\_to\_nlmixr *Convert a model generated with PKPDsim to an object for nlmixr*

#### Description

Convert a model generated with PKPDsim to an object for nlmixr

### Usage

```
pkpdsim_to_nlmixr(
 model = NULL,parameters = NULL,
 omega = NULL,
 res_var = NULL,
 fixed = c(),
 ini_code = NULL,
 model_code = NULL,
 model_par_code = NULL,
 verbose = FALSE,
  ...
\mathcal{L}
```
### Arguments

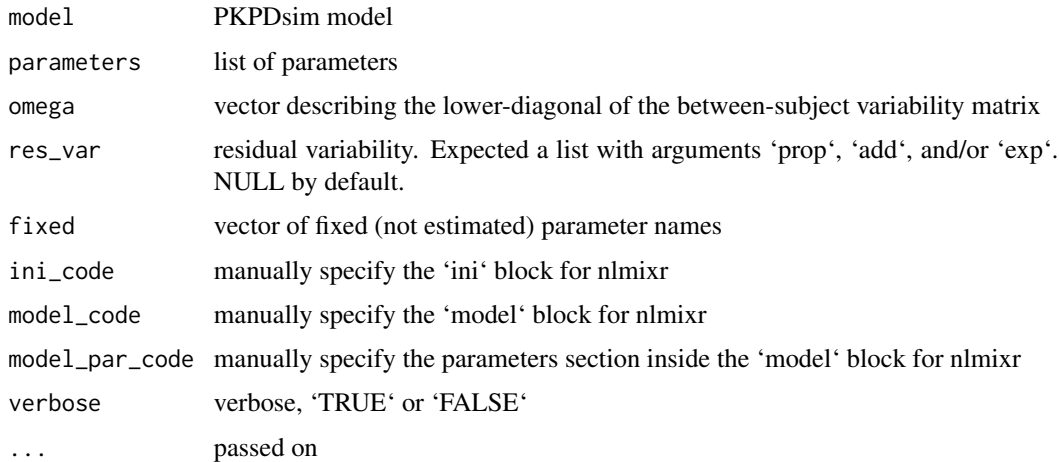

### Value

nlmixr function

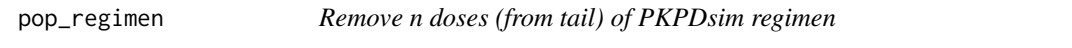

### Description

Opposite of shift\_regimen()

### Usage

pop\_regimen(regimen, n = 1)

<span id="page-39-0"></span>

### <span id="page-40-0"></span>print.covariate 41

### Arguments

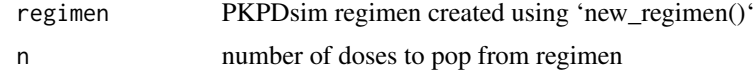

#### Value

Input regiment minus selected number of doses

#### See Also

shift\_regimen

print.covariate *Print function for PKPDsim covariate object*

### Description

Print function for PKPDsim covariate object

#### Usage

## S3 method for class 'covariate'  $print(x, \ldots)$ 

### Arguments

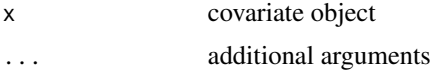

### Value

No return value, print function.

print.PKPDsim *Print function for PKPDsim simulation function*

### Description

Print function for PKPDsim simulation function

#### Usage

## S3 method for class 'PKPDsim'  $print(x, \ldots)$ 

### Arguments

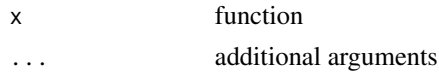

### Value

No return value, print function.

print.regimen *Print function for PKPDsim regimen*

### Description

Print function for PKPDsim regimen

### Usage

## S3 method for class 'regimen'  $print(x, \ldots)$ 

### Arguments

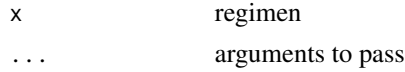

### Value

No return value, print function.

print\_list *Return a list in R syntax*

### Description

Return a list in R syntax

### Usage

print\_list(x, wrapper = TRUE, quote = FALSE)

### Arguments

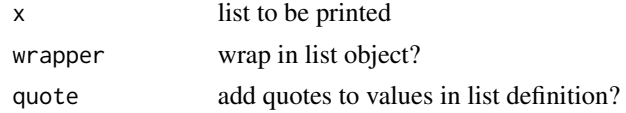

<span id="page-41-0"></span>

<span id="page-42-0"></span>read\_model\_json 43

### Value

Original list in R syntax

read\_model\_json *Read model definition from JSON*

### Description

Does some substitution of escaped characters in strings in the JSON file, then converts to a list with [jsonlite::fromJSON\(\)](#page-0-0)

### Usage

```
read_model_json(path)
```
#### Arguments

path Path to JSON file

### Value

List containing contents of original JSON file

regimen\_to\_nm *Convert PKPDsim regimen to NONMEM table (doses only)*

#### Description

Convert PKPDsim regimen to NONMEM table (doses only)

#### Usage

 $regimen_to_nm(reg = NULL, dose-cmt = 1, n_index = 1, t_obs = NULL, obs_cmt = 1)$ </u>

### Arguments

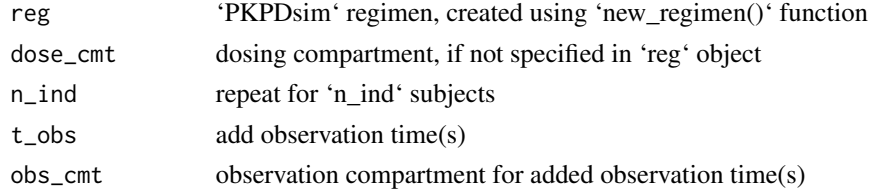

### Value

Data frame containing doses

<span id="page-43-0"></span>

Mostly useful for reparametrizing models into standard parametrizations, e.g. to NONMEM TRANS or clinPK parametrizations.

### Usage

reparametrize(model, parameters, covariates)

### Arguments

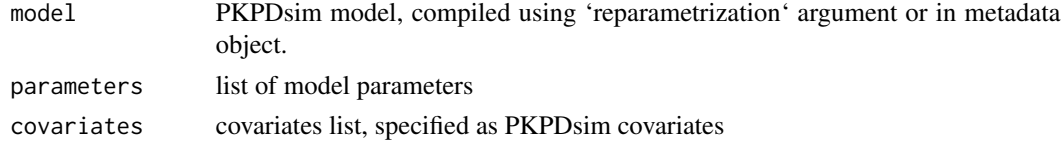

### Value

Reparameterized model parameters

```
search_replace_in_file
```
*Find string and replace in file*

### Description

Find string and replace in file

#### Usage

```
search_replace_in_file(files = c(), find = NULL, replacement = NULL)
```
#### Arguments

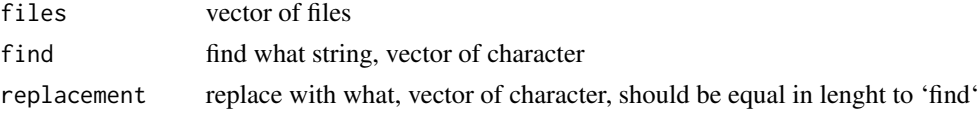

### Value

Function does not return a value but edits files on disk

<span id="page-44-0"></span>

Opposite of pop\_regimen()

#### Usage

shift\_regimen(regimen, n = 1, reset\_time = TRUE)

### Arguments

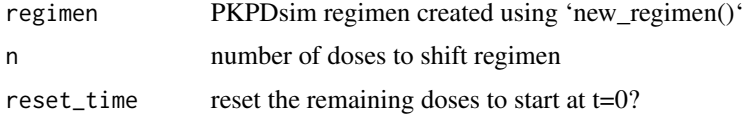

### Value

Regimen with selected number of doses removed from start

#### See Also

pop\_regimen

shift\_state\_indices *R starts counting vector indices at 1, c++ starts at 0, so reduce all state numbers in the Cpp function definition by 1*

### Description

R starts counting vector indices at 1, c++ starts at 0, so reduce all state numbers in the Cpp function definition by 1

### Usage

```
shift_state_indices(ode_def, n = -1)
```
#### Arguments

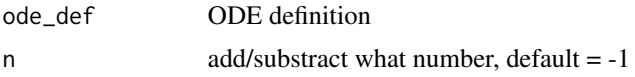

<span id="page-45-1"></span><span id="page-45-0"></span>Simulates a specified regimen using ODE system or analytical equation

#### Usage

```
sim(
  ode = NULL,
  analytical = NULL,
 parameters = NULL,
 parameters_table = NULL,
 mixture_group = NULL,
 omega = NULL,
 omega_type = "exponential",
  res_var = NULL,
  iov_bins = NULL,
  seed = NULL,
  sequence = NULL,n\_ind = 1,
  event_table = NULL,
  regimen = NULL,
  lagtime = NULL,
  covariates = NULL,
  covariates_table = NULL,
  covariates_implementation = list(),
  covariate_model = NULL,
  A_init = NULL,
  only_obs = FALSE,
  obs_step_size = NULL,
  int_step_size = 0.01,
  t_{max} = NULL,
  t_obs = NULL,t_tte = NULL,
  t_{init} = 0,
  obs_type = NULL,
  duplicate_t_obs = FALSE,
  extra_t_obs = TRUE,
  rtte = FALSE,
  checks = TRUE,
  verbose = FALSE,
  return_event_table = FALSE,
  return_design = FALSE,
  output_include = list(parameters = FALSE, covariates = FALSE),
  ...
```
 $\sin$  47

 $\overline{\phantom{a}}$ 

### Arguments

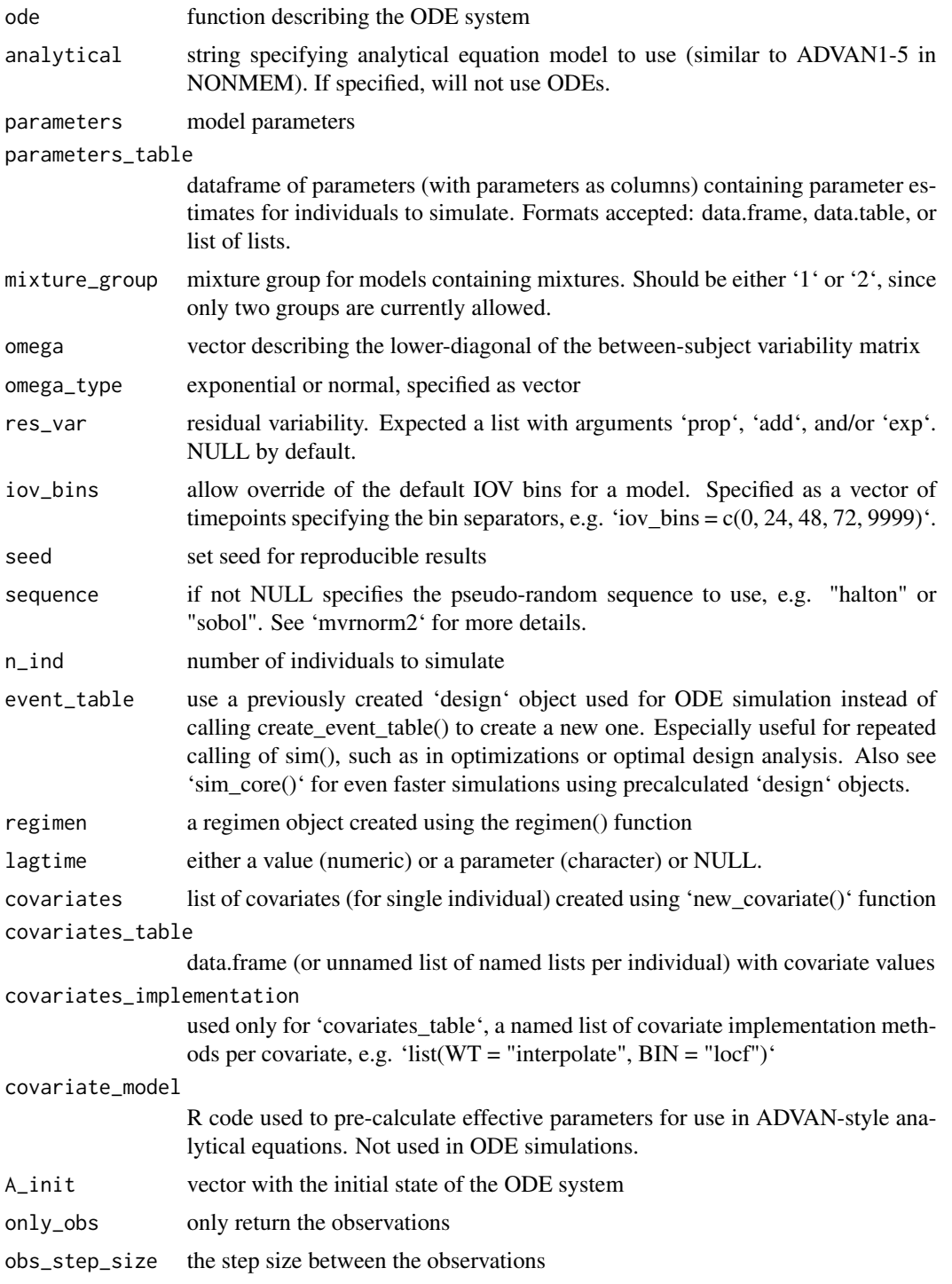

<span id="page-47-0"></span>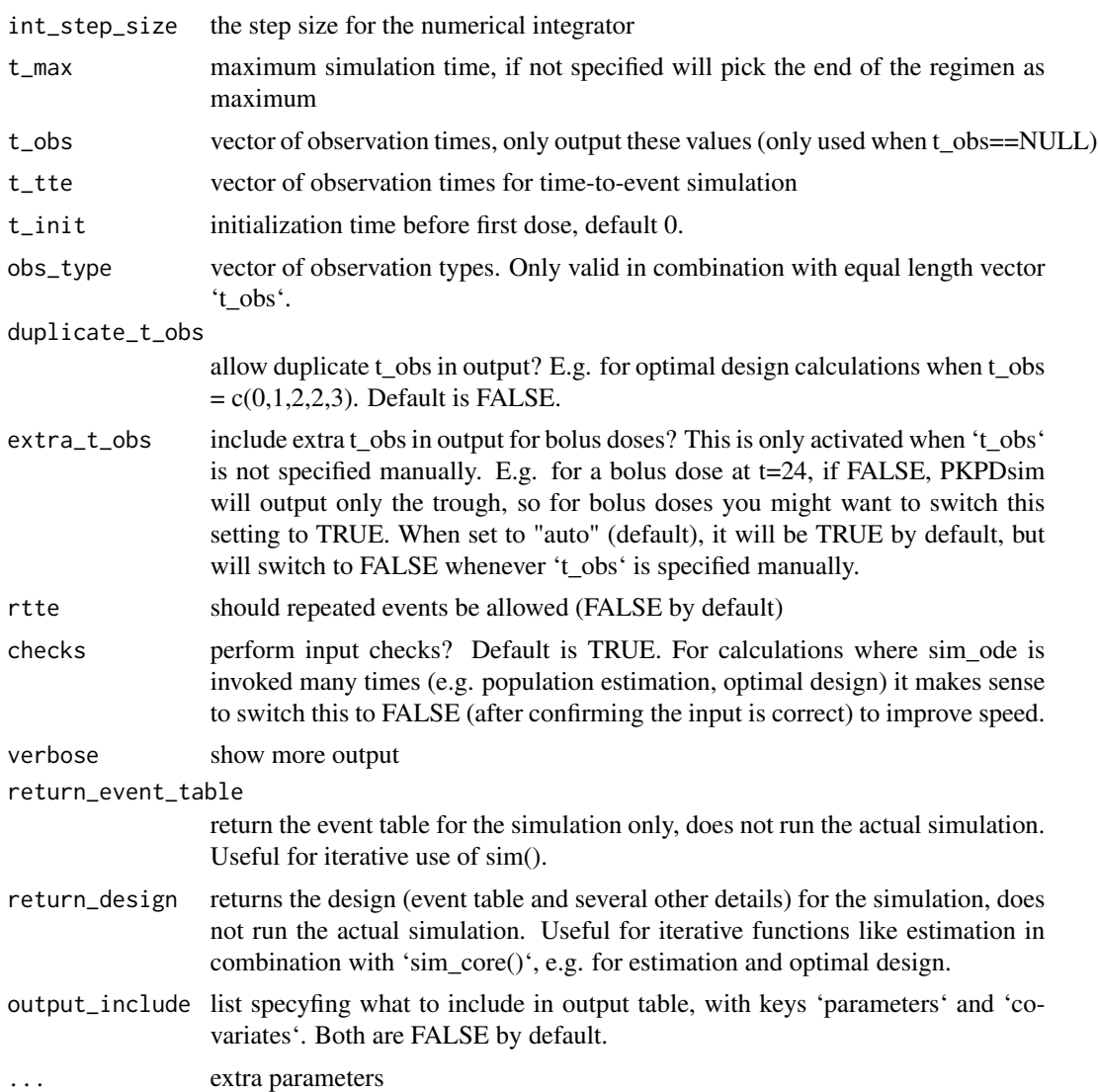

#### Value

a data frame of compartments with associated concentrations at requested times Simulated regimen

### See Also

[sim\\_ode\\_shiny](#page-49-2)

## Examples

p <- list(  $CL = 38.48$ , <span id="page-48-0"></span>sim\_core 49

```
V = 7.4,
  Q = 7.844,V2 = 5.19,
  Q2 = 9.324,
  V3 = 111
\mathcal{L}omega \leq c(0.3, # IIV CL
           0.1, 0.3) # IIV V
r1 <- new_regimen(
  amt = 100,times = c(0, 24, 36),
  type = "infusion")
mod <- new_ode_model("pk_3cmt_iv")
dat <- sim(
  ode = mod,
 parameters = p,
 omega = omega,
  n\_ind = 20,
  regimen = r1
)
```
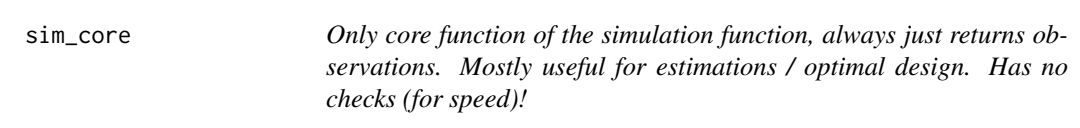

### Description

Only core function of the simulation function, always just returns observations. Mostly useful for estimations / optimal design. Has no checks (for speed)!

#### Usage

```
sim_core(sim_object = NULL, ode, duplicate_t_obs = FALSE, t_init = 0)
```
### Arguments

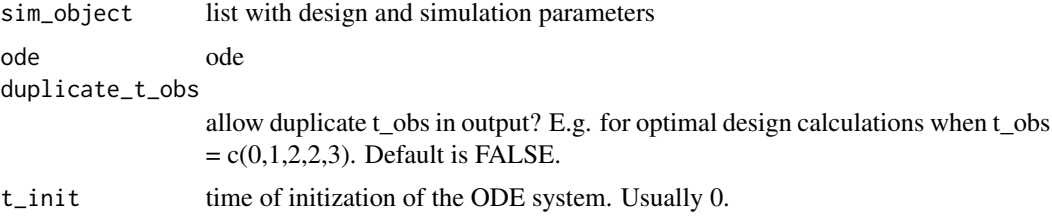

### <span id="page-49-0"></span>Value

Data frame with simulation results

<span id="page-49-1"></span>sim\_ode *Deprecated function, renamed to* sim()

#### Description

Deprecated function, renamed to sim()

#### Usage

sim\_ode(...)

### Arguments

... parameters passed to sim() function

### Value

Output from [sim\(\)](#page-45-1)

#### See Also

sim

<span id="page-49-2"></span>sim\_ode\_shiny *Simulate ODE and create a Shiny app*

### Description

This function has been deprecated and moved to a separate package at https://github.com/ronkeizer/PKPDsimshiny.

#### Usage

sim\_ode\_shiny(...)

#### Arguments

... arguments passed to PKPDsimShiny::sim\_ode\_shiny()

#### Value

No return value

### See Also

[sim\\_ode](#page-49-1)

<span id="page-50-0"></span>table\_to\_list *Convert a table to a list*

### Description

Convert a table to a list

### Usage

table\_to\_list(table)

### Arguments

table data.frame

### Value

List containing original table contents

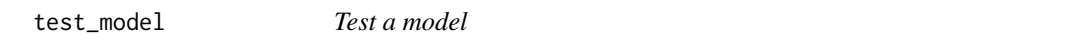

### Description

Test a model

### Usage

test\_model(url, test\_file, package, force = FALSE)

### Arguments

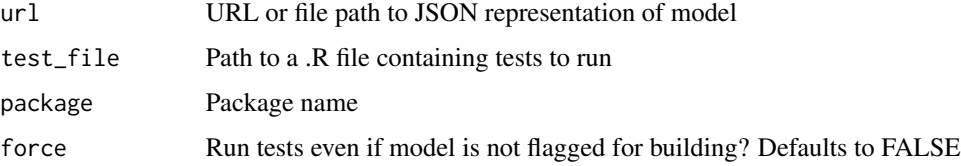

### Value

Runs test file for a model but does not return a value

<span id="page-51-0"></span>

Test if model still in memory

#### Usage

test\_pointer(model)

### Arguments

model pointer to model

#### Value

No return value

ThreeCompIVbolus *IV bolus- 3 compartment*

### Description

IV bolus- 3 compartment

### Usage

ThreeCompIVbolus(d)

#### Arguments

d data, Accepts a NONMEM style data frame for 1 subject with columns for TIME, AMT,MDV,DV, CL, V1, Q12, V2, Q13, V3

#### Value

Returns a dataframe with populated columns for A1, A2, A3,and DV

<span id="page-52-0"></span>ThreeCompIVinfusion *IV infusion- 3 compartment*

#### Description

IV infusion- 3 compartment

### Usage

ThreeCompIVinfusion(d)

#### Arguments

d data, Accepts a NONMEM style data frame for 1 subject with columns for TIME, AMT,MDV,RATE, RATEALL, DV, CL, V1, Q12, V2, Q13, V3

#### Value

Returns a dataframe with populated columns for A1, A2, A3,and DV

ThreeCompIVinfusionMetab

*3-compartment IV infusion with first-order metabolite formation*

### Description

3-compartment IV infusion with first-order metabolite formation

#### Usage

ThreeCompIVinfusionMetab(d)

### Arguments

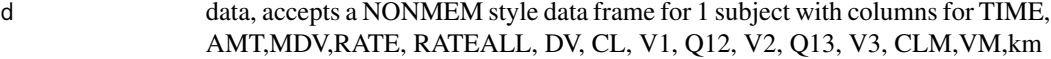

### Value

Returns a dataframe with populated columns for A1, A2, A3,and DV

<span id="page-53-0"></span>

first-order absorption- 3 compartment

### Usage

ThreeCompOral(d)

### Arguments

d data, accepts a NONMEM style data frame for 1 subject with columns for TIME, AMT,MDV,DV, CL, V2, Q3, V3, Q4, V4, KA & F1

#### Value

Returns a dataframe with populated columns for A1, A2, A3, A4 and DV

ThreeCompOralMetab *first-order absorption- 3 compartment-Metabolite*

### Description

first-order absorption- 3 compartment-Metabolite

#### Usage

ThreeCompOralMetab(d)

#### Arguments

d data, accepts a NONMEM style data frame for 1 subject with columns for TIME, AMT,MDV,DV, CL, V2, Q3, V3, Q4, V4, KA & F1

#### Value

Returns a dataframe with populated columns for A1, A2, A3, A4 and DV

<span id="page-54-0"></span>

Currently only supports PKDPsim <–> RxODE

#### Usage

```
translate_ode(code, auto = TRUE, from = NULL, to = NULL, verbose = TRUE)
```
### Arguments

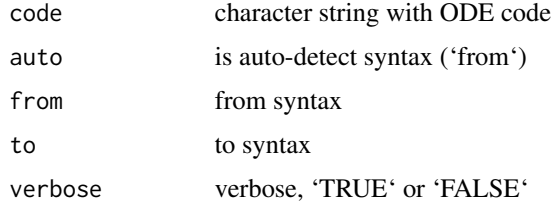

#### Value

Translated PKPDsim or RxODE model

triangle\_to\_full *Convert triangle omega matrix to full omega matrix*

#### Description

Convert triangle omega matrix to full omega matrix

### Usage

```
triangle_to_full(vect)
```
#### Arguments

vect vector specifying triangle omega matrix

### Value

Omega matrix

<span id="page-55-0"></span>TwoCompIVbolus *IV bolus- 2 compartment*

### Description

IV bolus- 2 compartment

### Usage

TwoCompIVbolus(d)

### Arguments

d data, accepts a NONMEM style data frame for 1 subject with columns for TIME, AMT,MDV, DV, CL, V1, Q, V2

### Value

Returns a dataframe with populated columns for A1, A2, and DV

TwoCompIVinfusion *IV infusion- 2 compartment*

### Description

IV infusion- 2 compartment

#### Usage

TwoCompIVinfusion(d)

#### Arguments

d data, accepts a NONMEM style data frame for 1 subject with columns for TIME, AMT,MDV, RATE, RATEALL, DV, CL, V1, Q, V2

#### Value

Returns a dataframe with populated columns for A1, A2, and DV

<span id="page-56-0"></span>

First-order absorption- 2 compartment

#### Usage

TwoCompOral(d)

### Arguments

d data, accepts a NONMEM style data frame for 1 subject with columns for TIME, AMT,MDV,DV, CL, V2, Q, V3, KA & F1

### Value

Returns a dataframe with populated columns for A1, A2, A3 and DV

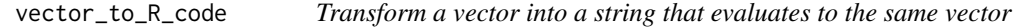

#### Description

Collapses a vector into a comma-separated list with strings quoted (and special characters escaped). A general purpose helper function for writing new model code.

### Usage

vector\_to\_R\_code(vec)

#### Arguments

vec a vector

#### Value

character string of length 1

# <span id="page-57-0"></span>**Index**

∗ datasets pkdata, [39](#page-38-0) add\_quotes, [4](#page-3-0) add\_ruv, [4](#page-3-0) add\_ruv\_to\_quantile, [5](#page-4-0) adherence\_binomial, [6](#page-5-0) adherence\_markov, [6](#page-5-0) advan, [7](#page-6-0) advan\_create\_data, [7](#page-6-0) advan\_parse\_output, [8](#page-7-0) advan\_process\_infusion\_doses, [8](#page-7-0) analytical\_eqn\_wrapper, [9](#page-8-0) apply\_lagtime, [9](#page-8-0)

bioavailability\_to\_R\_code, [10](#page-9-0)

calc\_dydP, [12](#page-11-0) calc\_ss\_analytic, [12](#page-11-0) calculate\_parameters, [11](#page-10-0) check\_iov\_specification, [13](#page-12-0) check\_mixture\_model, [14](#page-13-0) compile\_sim\_cpp, [14](#page-13-0) covariate\_last\_obs\_only, [16](#page-15-0) covariates\_table\_to\_list, [15](#page-14-0) create\_event\_table, [16](#page-15-0) create\_obs\_data, [17](#page-16-0) cv\_to\_omega, [18](#page-17-0)

define\_tdm\_init\_model, [18](#page-17-0) detect\_ode\_syntax, [19](#page-18-0)

 $f_{\text{cov}, 19}$  $f_{\text{cov}, 19}$  $f_{\text{cov}, 19}$ 

get\_ode\_model\_size, [20](#page-19-0) get\_parameters\_from\_code, [20](#page-19-0) get\_t\_obs\_from\_regimen, [21](#page-20-0) get\_var\_y, [21](#page-20-0)

ifelse0, [23](#page-22-0) is\_newer\_package, [24](#page-23-0) is\_positive\_definite, [24](#page-23-0) join\_cov\_and\_par, [25](#page-24-0) join\_regimen, [25](#page-24-0) jsonlite::fromJSON(), *[43](#page-42-0)* merge\_regimen, [26](#page-25-0) model\_from\_api, [27](#page-26-0) model\_library, [28](#page-27-0) mvrnorm2, [28](#page-27-0) na\_locf, [29](#page-28-0) new\_adherence, [29](#page-28-0) new\_covariate, [30](#page-29-0) new\_covariate\_model, [31](#page-30-0) new\_ode\_model, [31](#page-30-0) new\_ode\_model(), *[27](#page-26-0)* new\_regimen, [34](#page-33-0) nlmixr\_parse\_parameters, [36](#page-35-0) nm\_to\_regimen, [36](#page-35-0) now\_utc, [37](#page-36-0) OneCompIVbolus, [37](#page-36-0) OneCompIVinfusion, [38](#page-37-0) OneCompOral, [38](#page-37-0)

parse\_obs\_types, [39](#page-38-0) pkdata, [39](#page-38-0) PKPDsim-package, [4](#page-3-0) pkpdsim\_to\_nlmixr, [39](#page-38-0) pop\_regimen, [40](#page-39-0) print.covariate, [41](#page-40-0) print.PKPDsim, [41](#page-40-0) print.regimen, [42](#page-41-0) print\_list, [42](#page-41-0)

read\_model\_json, [43](#page-42-0) regimen\_to\_nm, [43](#page-42-0) reparametrize, [44](#page-43-0)

search\_replace\_in\_file, [44](#page-43-0)

#### INDEX 59

shift\_regimen , [45](#page-44-0) shift\_state\_indices , [45](#page-44-0) sim , [46](#page-45-0) sim(), [17](#page-16-0), [50](#page-49-0) sim\_core , [49](#page-48-0) sim\_ode , *[18](#page-17-0)* , *[35](#page-34-0)* , *[50](#page-49-0)* , [50](#page-49-0) sim\_ode\_shiny , *[48](#page-47-0)* , [50](#page-49-0) table\_to\_list , [51](#page-50-0) test\_model , [51](#page-50-0) test\_pointer , [52](#page-51-0) ThreeCompIVbolus , [52](#page-51-0) ThreeCompIVinfusion , [53](#page-52-0) ThreeCompIVinfusionMetab , [53](#page-52-0) ThreeCompOral, [54](#page-53-0) ThreeCompOralMetab , [54](#page-53-0) translate\_ode , [55](#page-54-0) triangle\_to\_full , [55](#page-54-0) TwoCompIVbolus , [56](#page-55-0) TwoCompIVinfusion , [56](#page-55-0) TwoCompOral , [57](#page-56-0)

vector\_to\_R\_code , [57](#page-56-0)